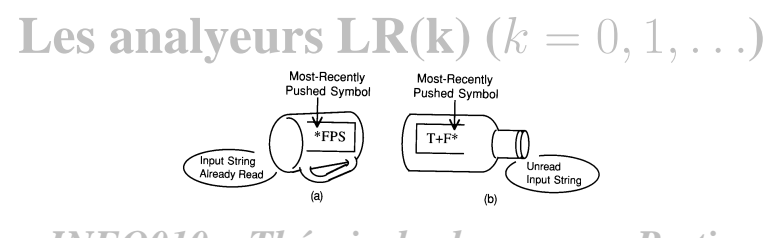

### *INFO010 – Théorie des langages – Partiepratique*

### Sébastien COLLETTE et Gilles GEERAERTS

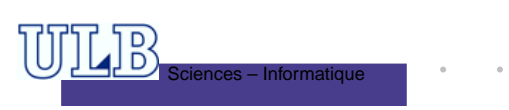

INFO010 – Les analyeurs LR(k) – p.1/40 $\overline{\phantom{a}}$  Sciences – Informatique

# **Exemple**

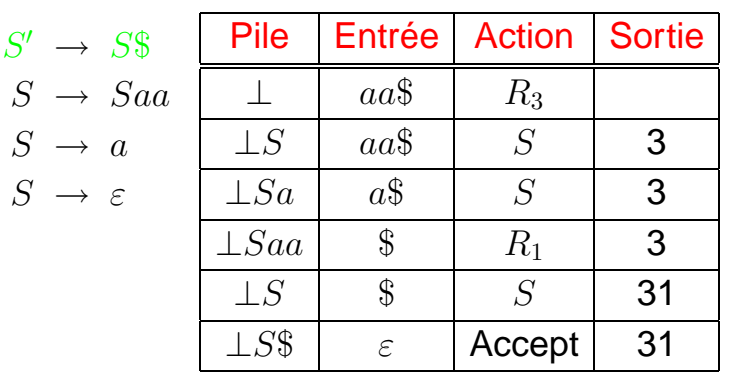

On voit que le choix des actions <sup>n</sup>'est pas trivial. . .

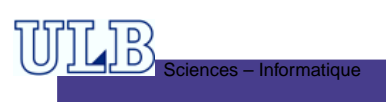

## **Introduction**

- Principe de l'analyseur LR : réduire une sériede terminaux et de non-terminauxpréalablement *pushés* sur le *stack* en un non-terminal.
	- En quelque sorte, on suit les règles « à l'envers ».
	- La partie droite d'une règle qui servira à la réductionest appelée *handle*.

# **Grammaire LR(k)**

Définition : Soit une grammaire  $G = (V, T, P, S)$ . Prenons-en la version augmentée :

 $G' = (V', T, P', S')$ . On dit que  $G$  est LR(k) pour  $k \geq 0$  si les trois conditions :

- 1.  $S' \stackrel{*}{\Rightarrow}_{G'} \alpha A w \Rightarrow_{G'} \alpha \beta w$ ,
- 2.  $S' \stackrel{*}{\Rightarrow}_{G'} \gamma Bx \Rightarrow_{G'} \alpha \beta y$ ,
- **3.** First $^{k}(w)$  = First $^{k}(y)$

impliquent que :  $\alpha Ay = \gamma Bx$  (c'est-à-dire  $\alpha = \gamma,$ 

$$
A = B \mathbf{et} \ y = x).
$$

INFO010 – Les analyeurs LR(k)

IFO010 – Les analyeurs LR(k

# **Construction de l'analyseur LR(0)**

- On va construire un automate canonique qui reflète les décisions prises par l'analyseur ;
- Chaque état contient plusieurs *item*s : des règles dans lesquelles on <sup>a</sup> introduit des • qui symbolisent l'avancement de l'analyseur;
- Une partie de ces *items* constitue le noyau ;
- Les autres sont obtenues par fermeture ;
- Cet automate permettra de construire les tables utiliséespar l'analyseur.

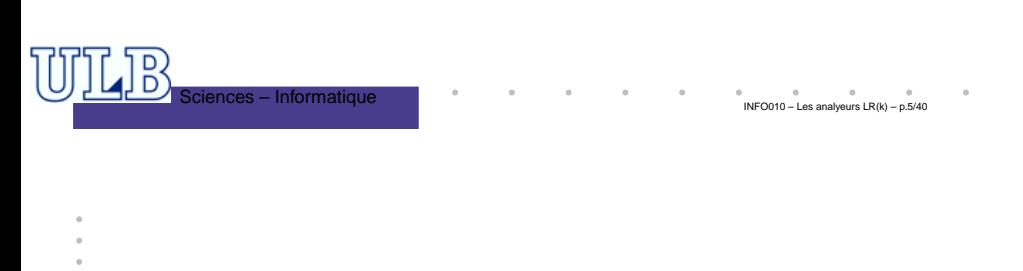

# **Exemple – 2 : Reconnaître** (x)**. . .**

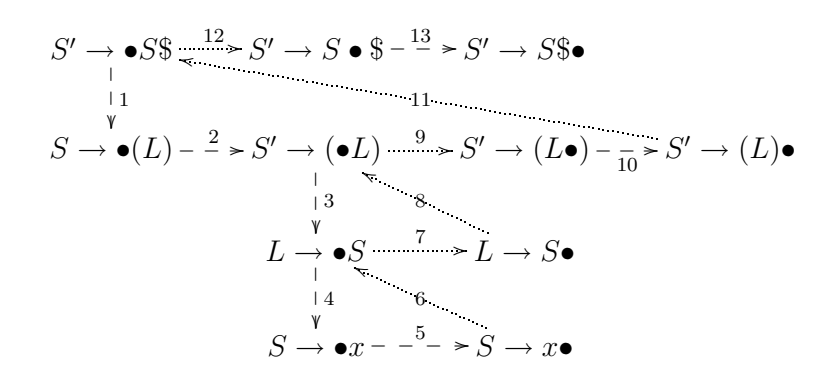

Le ∙ représente l'état d'avance<mark>ment</mark> de l'analyseur.

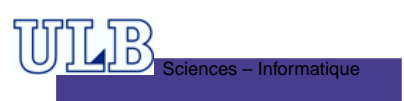

### **Exemple – 1**

### Soit la Grammaire :

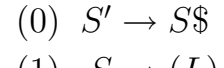

- $(1)$   $S \rightarrow (L)$ <br> $(2)$   $S \rightarrow \infty$
- $(2)$   $S \rightarrow$
- $\rightarrow x$
- $\begin{array}{cc} (3) & L \rightarrow S \\ (4) & I \rightarrow I \end{array}$
- $(4)$   $L \rightarrow L, S$

Extrait de : Modern compiler implementation in Java, A. W. Appel

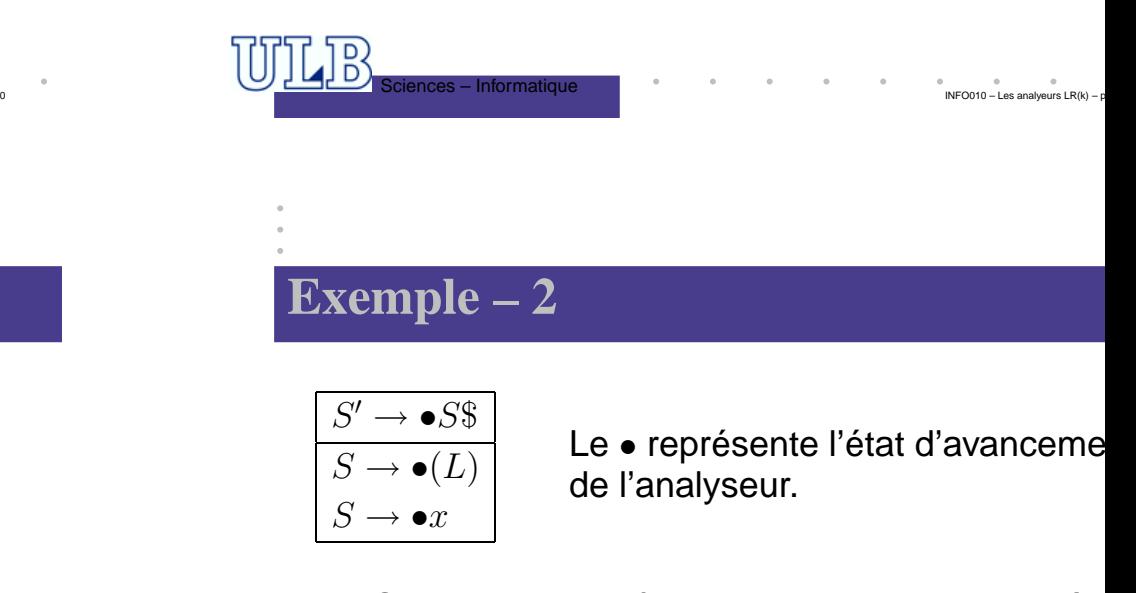

• On veut reconnaître un mot que l'on peut dériver de  $S^{\prime}$ 

 $INFO010 - Les$  analyeurs  $LR(k)$ 

- Il faut donc avaler  $S\$$ ...
- Mais  $S$  n'est pas un terminal !
- Reconnaître  $S$  revient à avaler un ( ou un  $x$ .

# **Exemple – 2**

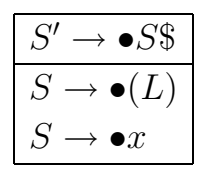

Le • représente l'état d'avancement de l'analyseur.

- On veut reconnaître un mot que l'on peut dériver de  $S^{\prime}$
- Il faut donc avaler  $S\$$ ...
- Mais  $S$  n'est pas un terminal !
- Reconnaître  $S$  revient à avaler un ( ou un  $x$ .

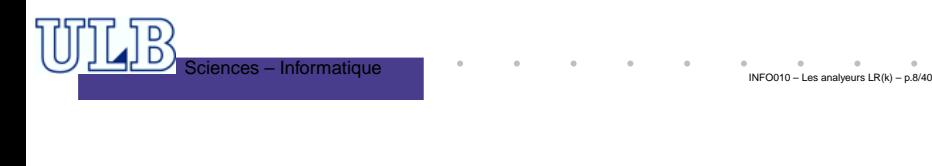

# **Exemple – 2**

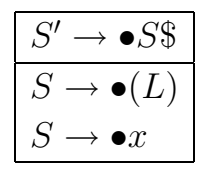

# **Noyau**

Le ● représente l'état d'avancement de l'analyseur.

INFO010 – Les analyeurs LR(k) – p.8/40

- On veut reconnaître un mot que l'on peut dériver de  $S^{\prime}$
- $\bullet$  Il faut donc avaler  $S\${\dots}$

Sciences – Informatique

- Mais  $S$  n'est pas un terminal !
- Reconnaître  $S$  revient à avaler un ( ou un  $x$ .

# **Exemple – 2**

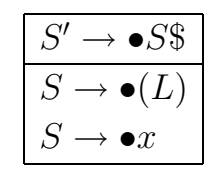

NoyauLe ● représente l'état d'avanceme de l'analyseur.

- On veut reconnaître un mot que l'on peut dériver de  $S^{\prime}$
- Il faut donc avaler  $S\$$ ...
- Mais  $S$  n'est pas un terminal !
- Reconnaître  $S$  revient à avaler un ( ou un  $x$ .

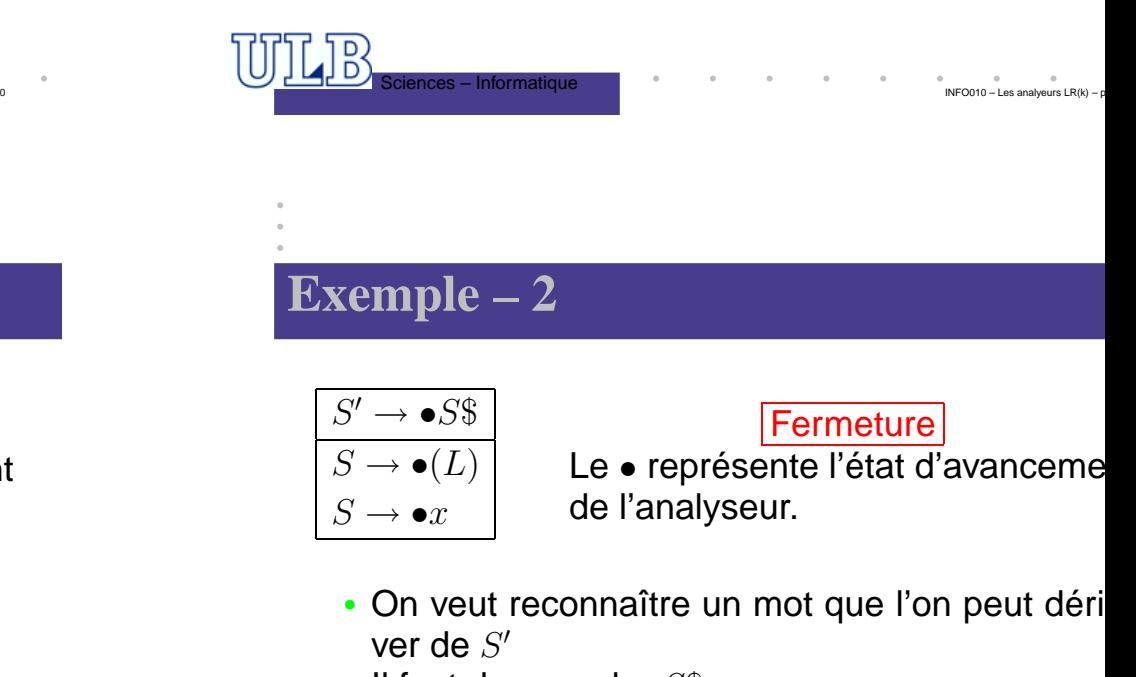

- Il faut donc avaler  $S\$$ ...
- Mais  $S$  n'est pas un terminal !
- Reconnaître  $S$  revient à avaler un ( ou un  $x$ .

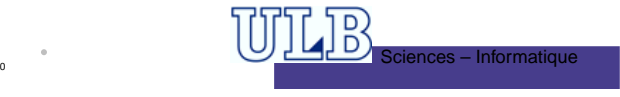

# **Exemple – 2**

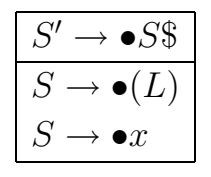

 $\overline{D}$ 

### Fermeture

- Le représente l'état d'avancement de l'analyseur.
- On veut reconnaître un mot que l'on peut dériver de  $S^{\prime}$
- Il faut donc avaler  $S\$$ ...

Sciences – Informatique

- Mais  $S$  n'est pas un terminal !
- Reconnaître  $S$  revient à avaler un ( ou un  $x$ .

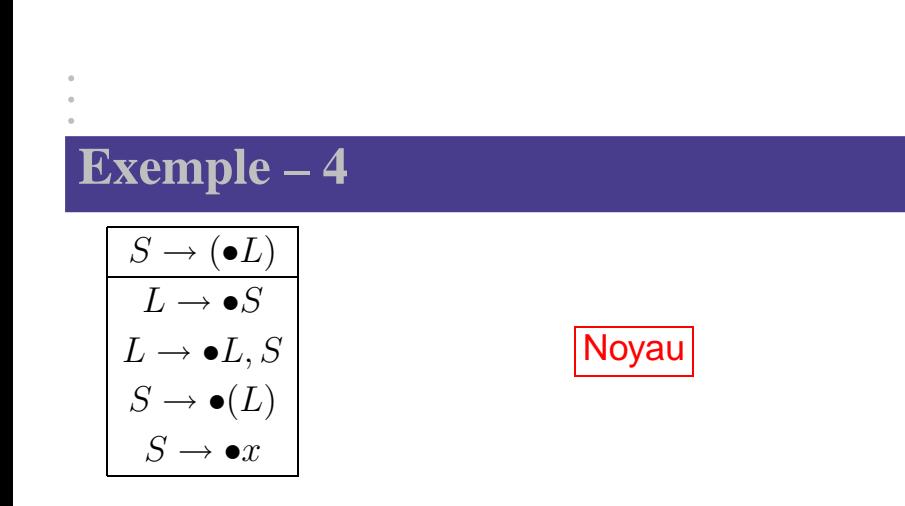

- On veut reconnaître un mot que l'on peut dériver de  $L$
- Il faut donc avaler  $L$  ou  $S$ \$...

Sciences – Informatique

 $\overline{D}$ 

• On refait donc une étape de fermeture !

INFO010 – Les analyeurs LR(k) – p.10/40 $\overline{\phantom{a}}$ Sciences – Informatique

INFO010 – Les analyeurs LR(k) – p.8/40

# **Exemple – 3**

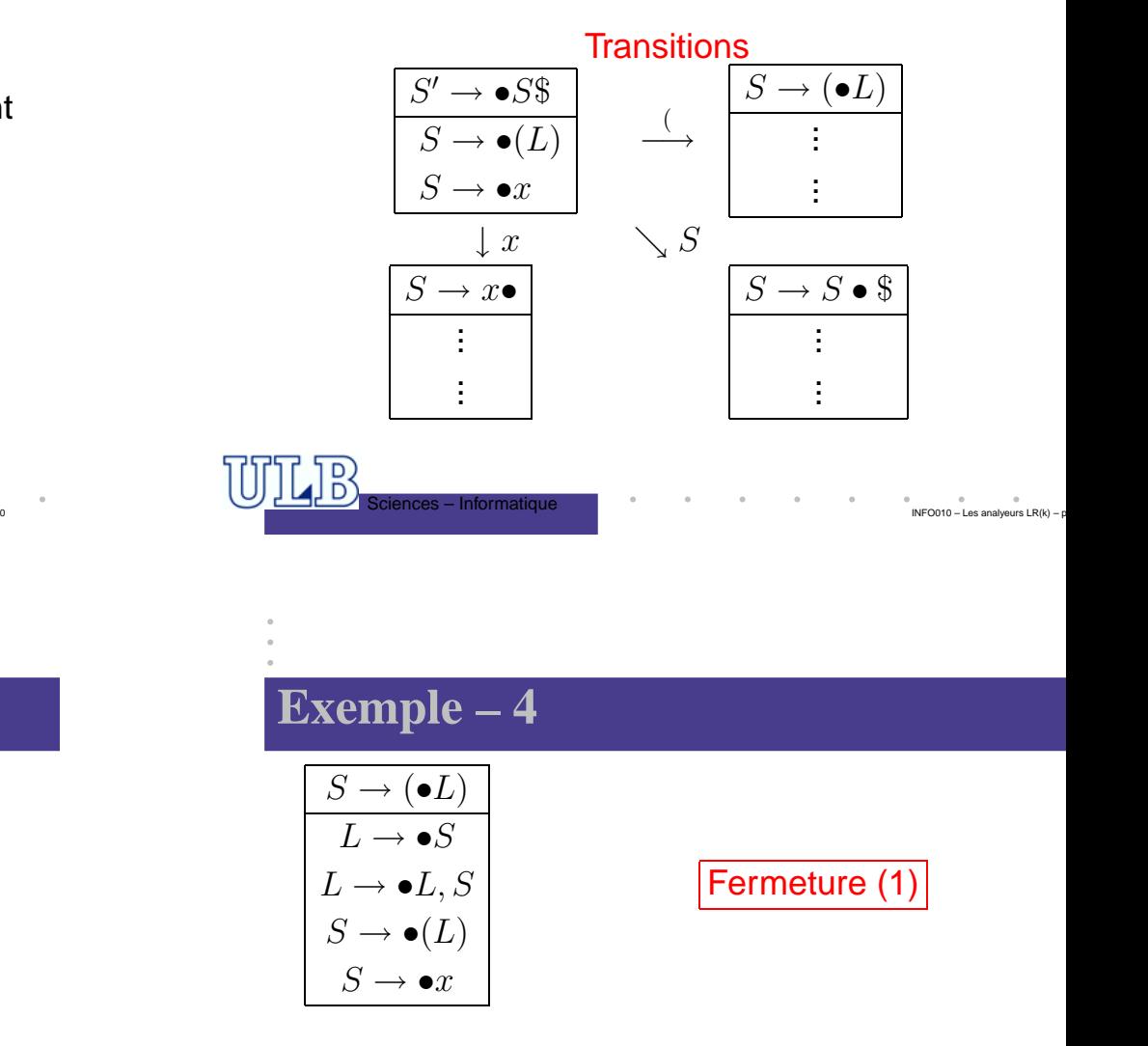

• On veut reconnaître un mot que l'on peut dériver de  $L$ 

INFO010 – Les analyeurs  $LR(k)$  –

- Il faut donc avaler  $L$  ou  $S$ \$...
- On refait donc une étape de fermeture !

# **Exemple – 4**

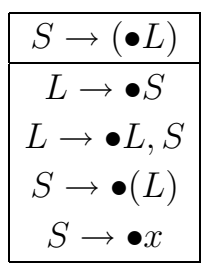

### Fermeture (2)

- On veut reconnaître un mot que l'on peut dériver de  $L$
- Il faut donc avaler  $L$  ou  $S$ \$...
- On refait donc une étape de fermeture !

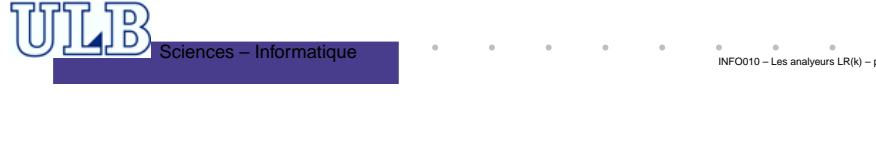

# **Exemple – 6**

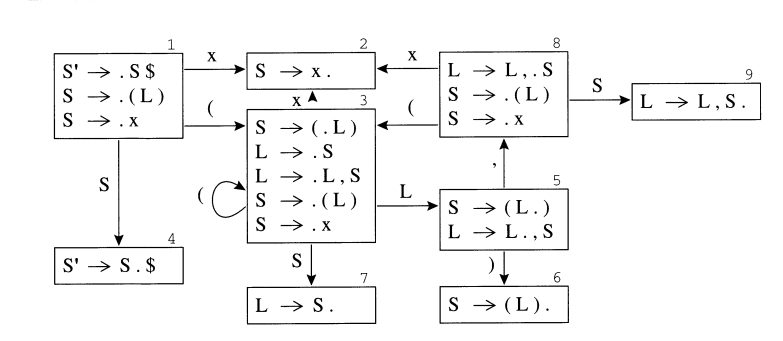

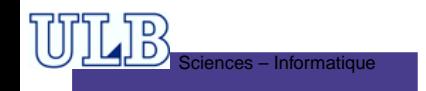

# **Exemple – 5**

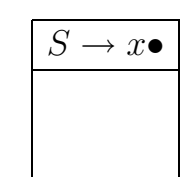

- Dans ce cas-ci, il <sup>n</sup>'y <sup>a</sup> rien à rajouter pour lafermeture !
- On a donc reconnu  $S$ ...
- L'analyseur devra faire un *Reduce*.

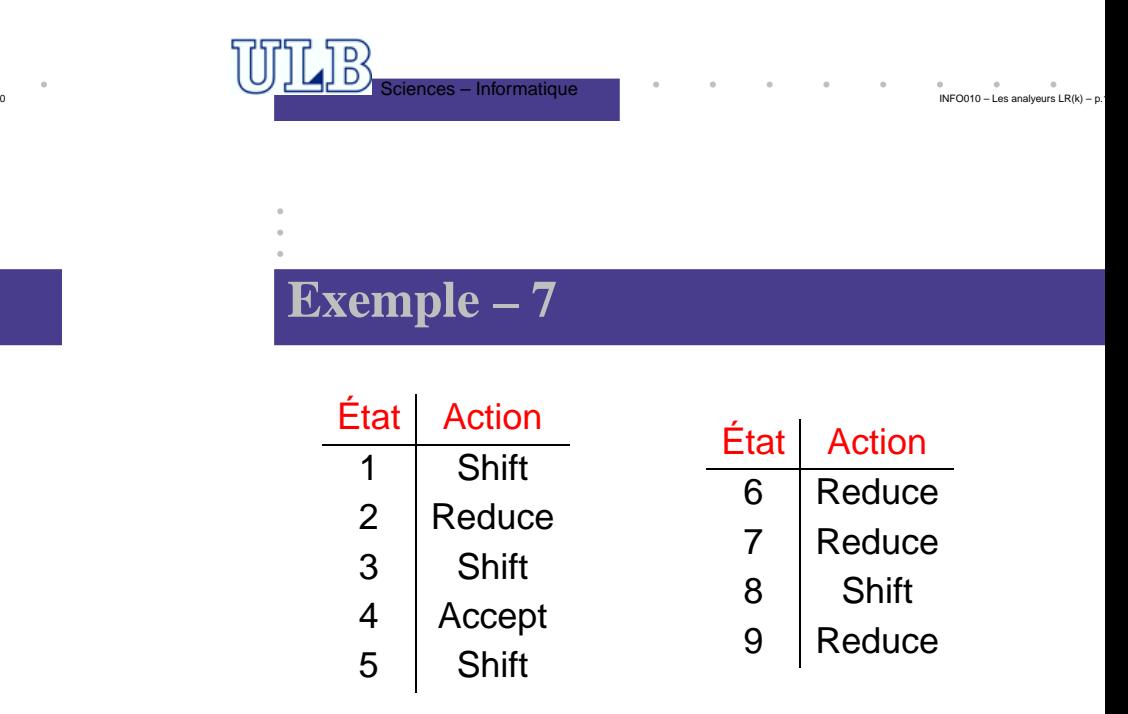

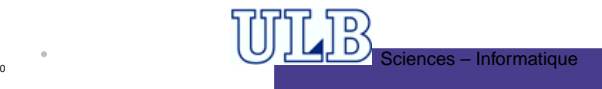

# **Analyseur LR(0) – CFSM – 1**

Fermeture(I) **begin**

### **répéter**

 $I' \leftarrow$  $I' \leftarrow I$  ;<br>**pour chaque** *item*  $[A \to \alpha \bullet B\beta] \in I, B \to \gamma \in G'$  faire<br> $\begin{array}{c} I \leftarrow I \sqcup [R \to \bullet \gamma] \end{array}$  $I \leftarrow I \cup [B \rightarrow \bullet \gamma]$  ; jusqu'à  $I^{\prime}=I$ ;  $return (I)$  ;

### **end**

Transition(I,X) **begin**  $\texttt{return}(\texttt{Fermeture}(\{[A\rightarrow \alpha X\bullet \beta]\,|\,[A\rightarrow \alpha \bullet X\beta]\in \texttt{M}\})$  $I\}$ ));

### **end**

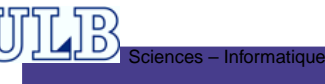

INFO010 – Les analyeurs LR(k) – p.14/40

# **Analyseur LR(0) – Table des actions**

On construit la tables des actions comme suit :

### **pour chaque** état <sup>s</sup> du CFSM **faire si**  $s$  contient  $A$ s contient  $A \to \alpha \bullet a\beta$  alors<br>
Action[s] ← Action[s] ∪ Shift ;<br>
an also contient  $A \to \infty$ , gui est **sinon si** *s contient A → α●, qui est la règle i alors*<br>| Action[*s*] ← Action[*s*] | Reduce  $\text{Action}[s] \leftarrow \text{Action}[s] \cup \text{Reduce}_i ;$ **sinon si**  $s$  contient  $S' \to$ **non si** *s* contient  $S' \rightarrow S$ \$● **alors**<br>
Action[*s*] ← Action[*s*] ∪ Accept ;

# **Analyseur LR(0) – CFSM – 2**

Items (G') begin

\n
$$
\begin{bmatrix}\nC \leftarrow \text{Fermeture}(\{[S' \rightarrow \bullet S]\})\n;\n\text{repéter}
$$
\n
$$
\begin{bmatrix}\nC' \leftarrow C; \\
C' \leftarrow C; \\
\text{pour chaque } I \in C, X \in T' \cup V' \text{ faire} \\
C' \leftarrow C' \cup \text{Transition}(I, X)\n;\n\text{jusqu'à } C' = C;\n\text{end}
$$

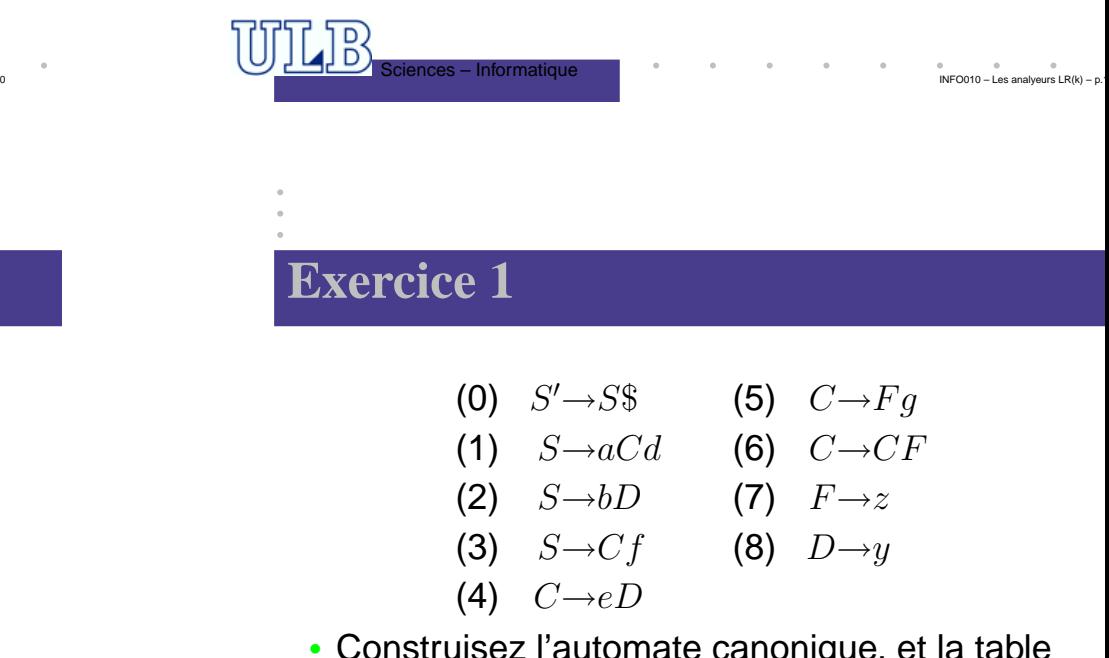

 • Construisez l'automate canonique, et la tabledes actions.

 $INFO010 - Les$  analyeurs  $LR(k)$ 

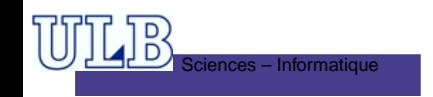

# **Exercice 1 – Solution**

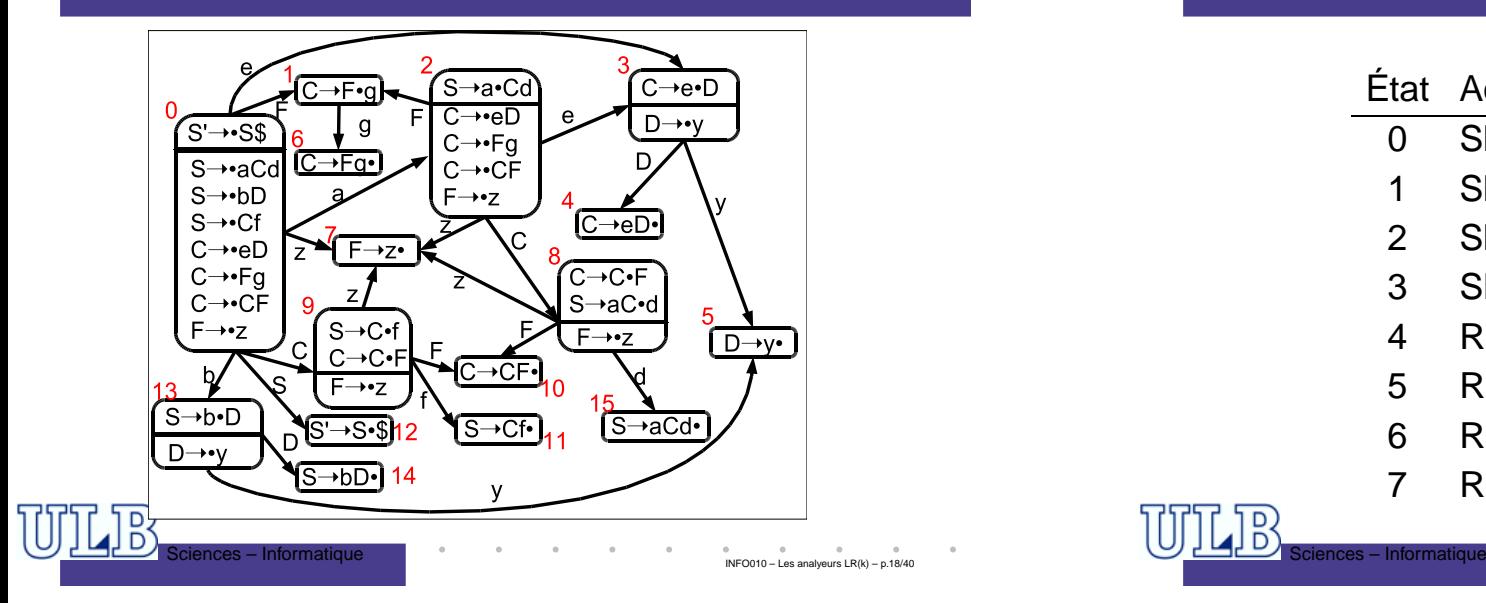

## **Exercice 1 – Solution**

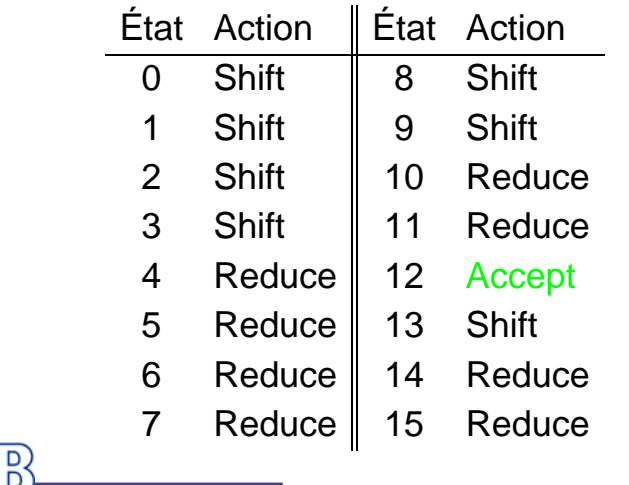

 $INFO010 - Les$  analyeurs  $LR(k)$ 

 $INFO010 - Les$  analyeurs  $LR(k) - p$ 

# **Analyseur LR(0) – Algorithme**

- L'analyseur utilise un stack sur lequel il shifte les symboles ainsi que le numéro d'état courant.
- Cela permet de revenir dans le bon état quandon fait un *reduce*.<br>.
- La string avalée est acceptée quand on arrive dans l'état final (dont l'action est Accept).
- On représente une configuration de l'analyseurpar un triplet (stack, input, output).
- Initialement :  $\langle \vdash 0, \omega, \varepsilon \bot \rangle$

Sciences – Informatique

# **Analyseur LR(0) – Transitions**

### **begin**

 $\overline{D}$ 

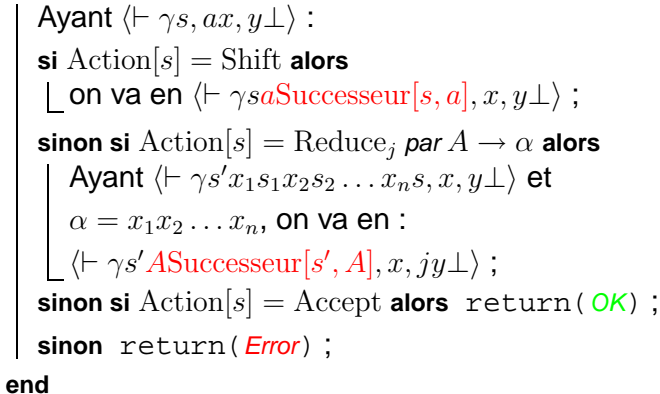

# **Exemple : reconnaître** (x)

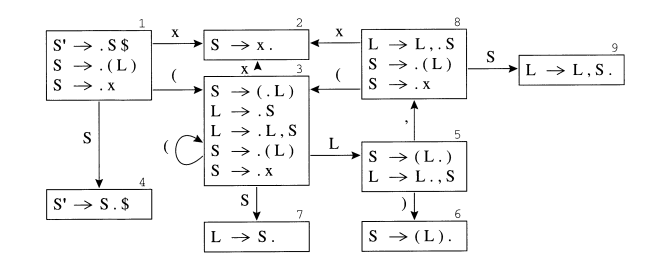

 $\textsf{Config.:} \Big\langle \begin{array}{l} 1 (3 \mathrm{x} 2, \rightarrow) \mathrm{\$}, \end{array} \Big\rangle$  Action: Reduce 2

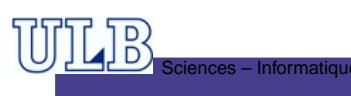

INFO010 – Les analyeurs LR(k) – p.22/40

INFO010 – Les analyeurs LR(k) – p.24/40

# **Exercice 2 – Solution**

Sciences – Informatique

 $_{\rm D}^{\rm D}$ 

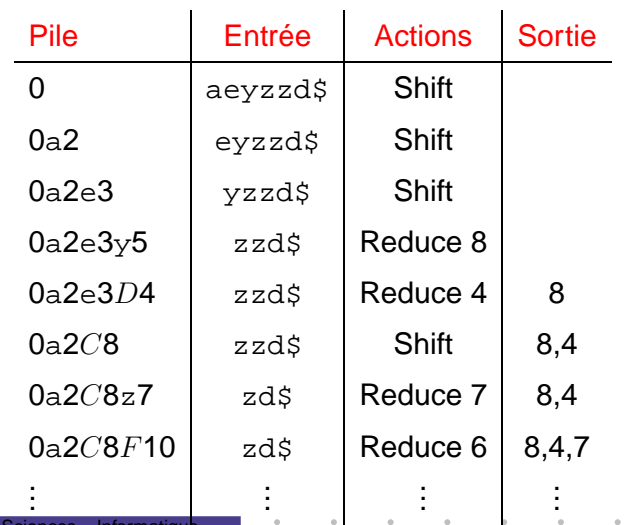

# **Exercice 2**

• Simulez le fonctionnement de l'analyseur que vous avez construit à l'exercice <sup>1</sup> sur la chaîneaeyzzd.

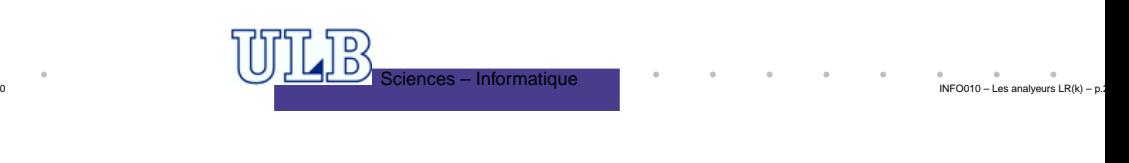

# **Exercice 1 – Solution**

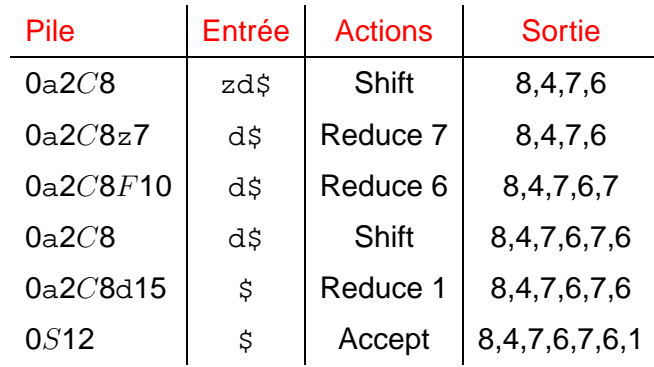

 $INFO010 - Les$  analyeurs  $LR(k) - p$ .

 $\rightarrow$ 

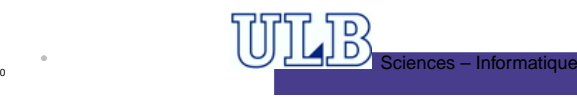

# **LR(k) : Introduction**

- Différence par rapport à LR(0) : on doit maintenant tenir compte de la prévision !<br>-
- Par exemple :
	- Considérons un état du CFSM qui contient  $A \rightarrow \alpha_1 \bullet \alpha_2$  et  $B \rightarrow \gamma \bullet$
	- $A \rightarrow \alpha_1 \bullet \alpha_2$  et  $B \rightarrow \gamma \bullet$ <br>• On a un conflit *shift reduce*
	- Si on n'a pas les caractères de  $\mathrm{First}^k(\alpha_2)$  sur l'entrée, il ne faut pas essayer le *shift*.<br>.
	- Mais dans quel contexte peut-on choisir à coup sûr ?

# Sciences – Informatique

# **Analyseur LR(k) – CFSM – 1**

### Fermeture(I) **begin**

### **répéter**

```
I' \leftarrow I;
pour chaque item [A \to \alpha \bullet B\beta, \sigma] \in I, B \to \gamma \in G' faire<br>
Prour chaque at G Fire <sup>k</sup> ( 3π) faire I \leftarrow I \cup [B \to \infty, \bullet)pour chaque u \in \text{First}^k(\beta \sigma) faire I \leftarrow I \cup [B \rightarrow \bullet \gamma, u];
```

```
jusqu'à I'=I;
return (I) ;
```
### **end**

Transition(I,X) **begin**  $\texttt{return}$ (Fermeture({ $[A \to \alpha X\bullet \beta, u] \mid [A \to \alpha \bullet X \beta, u] \in \mathbb{R}$  $I\}$ )); **end**

# Sciences – Informatique

INFO010 – Les analyeurs LR(k) – p.26/40

# $LR(k)$ : **Introduction** – 2

- Il faut retenir un contexte !
- Les *items* des états du CFSM seront maintenant de la forme :  $[A \rightarrow \alpha_1 \bullet \alpha_2, u]$ ;<br>•  $u$  indique le contexte : c'est l'ensemble
	- $\bullet$   $u$  indique le contexte : c'est l'ensemble de chaînes de  $k$  caractères qui peuvent suivre les productions de  $A \to \infty$
- <sup>α</sup>1α<sup>2</sup> On commence avec [S′ <sup>→</sup> •S\$,<sup>ε</sup>]
- On adapte donc les algorithmes, la table desactions. . .

 $INFOO10 - 1$  es analyeurs  $IR(k)$ 

 $INFO010 - Les$  analyeurs  $LR(k) - p$ 

# **Analyseur LR(k) – CFSM – 2**

### On construit la tables des actions comme suit :

```
pour chaque état s du CFSM faire
     si s contient [A \rightarrow \alpha \bullet a\beta, u] alors
            \mathsf{pour chaque}\ u \in \mathsf{First}^k(a\beta u) faire
                 \text{Action}[s, u] \leftarrow \text{Action}[s, u] \cup \text{Shift};
     sinon si s contient [A \to \alpha \bullet, u], qui est la règle i alors<br>
d \Delta ction[s u] \leftarrow \Delta ction[s u] \cup Beduce
           \mathrm{Action}[s,u] \leftarrow \mathrm{Action}[s,u] \cup \mathrm{Reduce}_i ;sinon si s contient [S' \to S\•,\varepsilon] alors<br>
l \Deltaction[s, l \leftarrow \Deltaction[s, l | \Deltacce
           \text{Action}[s, \cdot] \leftarrow \text{Action}[s, \cdot] \cup \text{Accept};
```
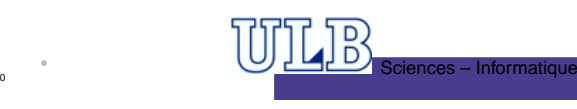

 $\overline{\phantom{a}}$  Sciences – Informatique

# **Exercice 3**

Construisez l'analyseur LR(1) pour lagrammaire :

- (1) $S' \rightarrow S\$
- $) S \rightarrow A$ (2)
- )  $A\rightarrow bB$ (3)
- $)$   $A\rightarrow a$ (4)
- $\left( \begin{array}{cc} B \rightarrow cC \end{array} \right)$ (5)
- $B\rightarrow cCe$  $(6)$
- (7) $C\rightarrow dAf$

LB

ciences – Informatique

 $s$  – Informatique

 $\overline{D}$ 

Cette grammaire est-elle LR(0) ? Justifiez.

# **Exercice 3 – Correction**

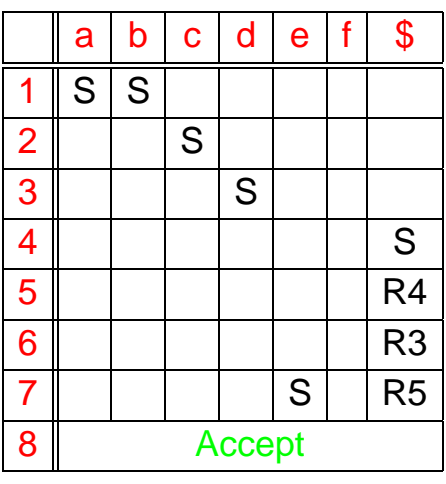

 $\alpha$ INFO010 – Les analyeurs LR(k) – p.32/40

INFO010 – Les analyeurs LR(k) – p.30/40

**College College** 

# **Exercice 3 – Correction**

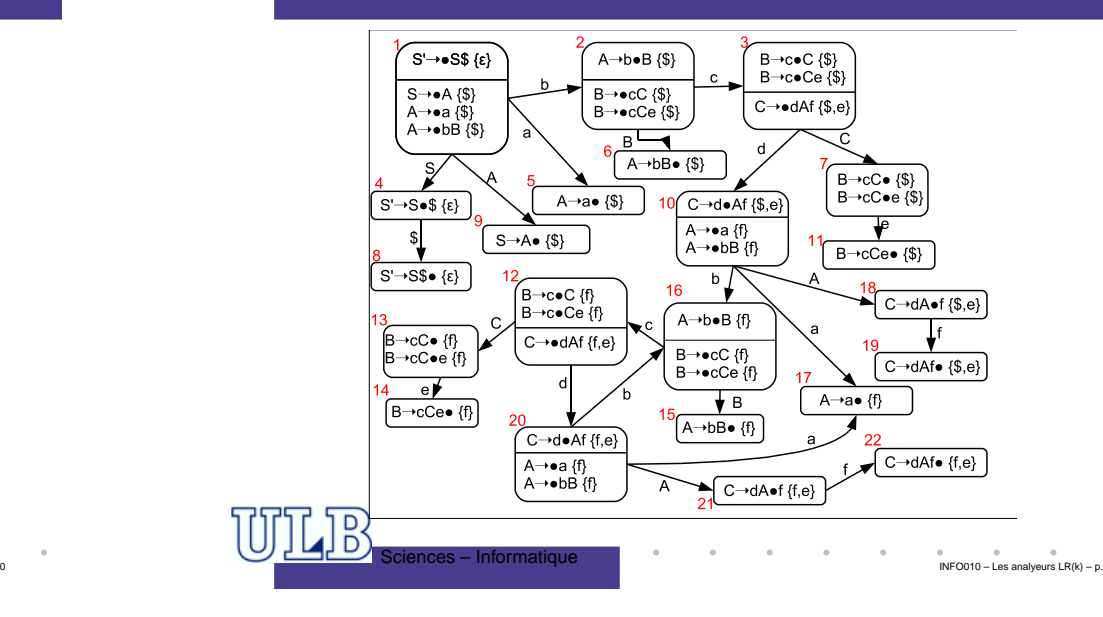

# **Exercice 3 – Correction**

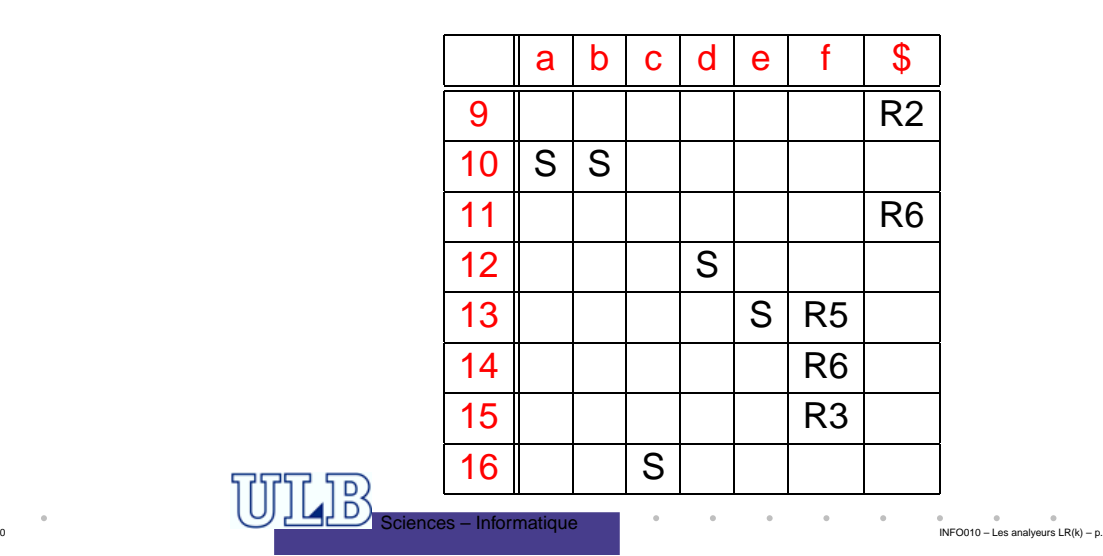

# **Exercice 3 – Correction**

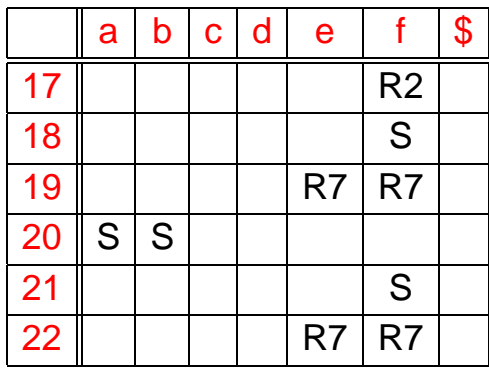

### $\overline{D}$ ences – Informatique

 $\sim$ INFO010 – Les analyeurs LR(k) – p.34/40

# **Exercice 4**

Construisez l'analyseur LR(1) pour lagrammaire :

- $(1)$   $S' \rightarrow S$ \$
- $) S \rightarrow SaSb$ (2)

Sciences – Informatique

- $(3)$   $S\rightarrow c$
- $(4)$   $S\rightarrow\varepsilon$

Simulez-en le fonctionnement sur abacb.

# **Exercice 4 – Correction**

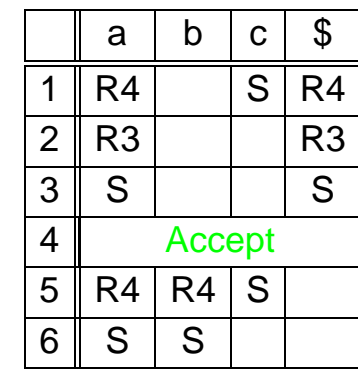

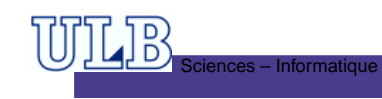

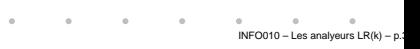

INFO010 – Les analyeurs  $LR(k) - p$ .

# **Exercice 4 – Correction**

ences – Informatique

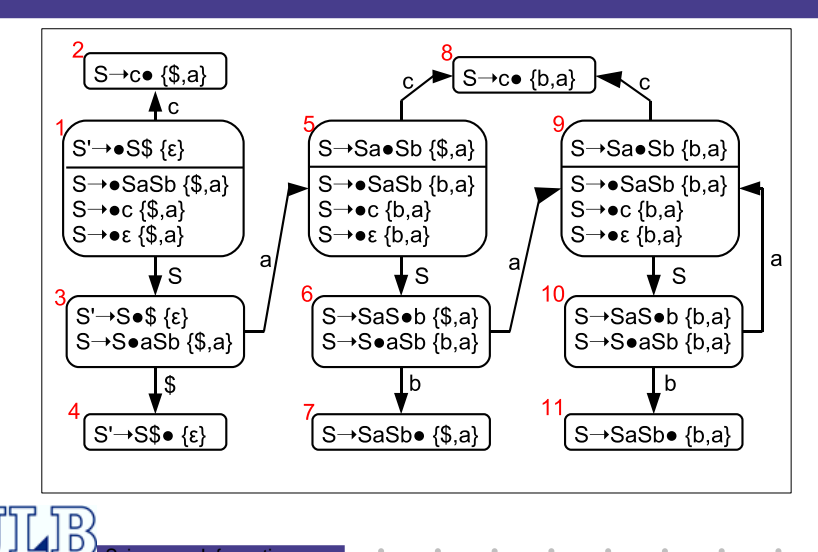

 $\sim$ INFO010 – Les analyeurs LR(k) – p.36/40

# **Exercice 4 – Correction**

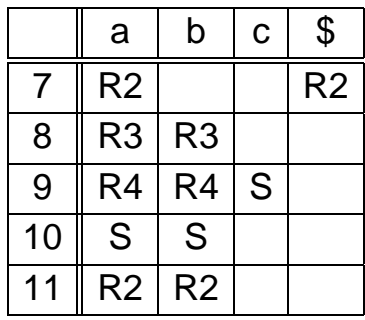

# **Exercice 4 – Correction**

**COB**<br>Sciences – Informatique

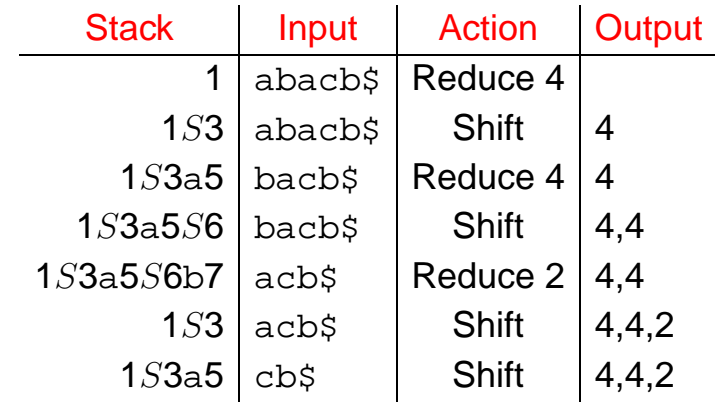

 $INFO010 - Les$  analyeurs  $LR(k) - p$ .

**CONTRACTOR** 

### JΒ Sciences – Informatique

the contract of the contract of INFO010 – Les analyeurs LR(k) – p.38/40

# **Exercice 4 – Correction**

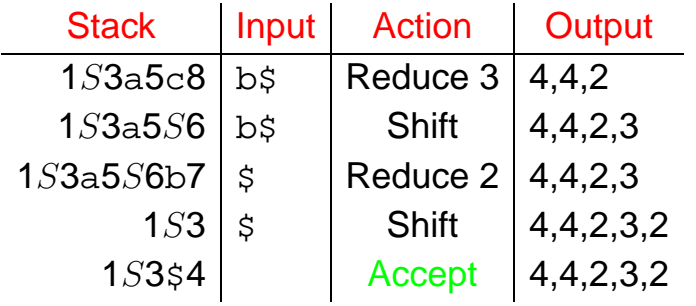

 $\bullet$ 

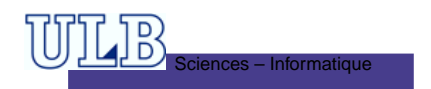

 $\sim$  $\sim 10^{-11}$  $\sim$  100  $\pm$  $\sim$  $\sim$  $\sim$ INFO010 – Les analyeurs LR(k) – p.40/40